## Package 'grnn'

February 20, 2015

<span id="page-0-0"></span>Title General regression neural network

Description The program GRNN implements the algorithm proposed by Specht (1991).

URL <http://flow.chasset.net/r-grnn/>

Version 0.1.0

Author Pierre-Olivier Chasset

Maintainer Pierre-Olivier Chasset <pierre-olivier@chasset.net>

License AGPL

Collate 'create.R' 'grnn-package.r' 'guess.r' 'kernel.R' 'learn.R' 'smooth.R'

NeedsCompilation no

Repository CRAN

Date/Publication 2013-05-16 17:39:51

### R topics documented:

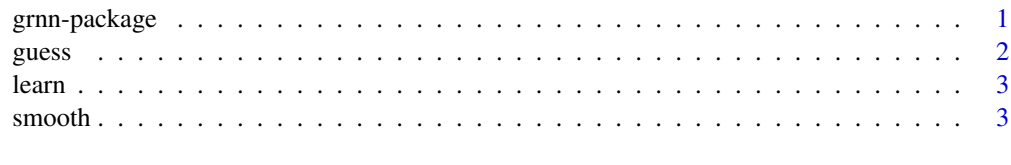

#### **Index** [4](#page-3-0)

<span id="page-0-1"></span>grnn-package *GRNN*

#### Description

General regression neural network.

#### <span id="page-1-0"></span>Details

The program GRNN implements the algorithm proposed by Specht (1991).

#### Author(s)

Pierre-Olivier Chasset

#### References

Specht D.F. (1991). A general regression neural network. IEEE Transactions on Neural Networks, 2(6):568-576.

guess *Guess*

#### Description

Infers the value of a new observation.

#### Usage

guess(nn, X)

#### Arguments

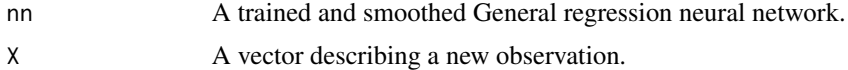

#### See Also

[grnn-package](#page-0-1)

#### Examples

```
n < - 100set.seed(1)
x \le runif(n, -2, 2)
y0 < -x^3epsilon <- rnorm(n, 0, .1)
y <- y0 + epsilon
grnn <- learn(data.frame(y,x))
grnn <- smooth(grnn, sigma=0.1)
guess(grnn, -2)
guess(grnn, -1)
guess(grnn, -0.2)
guess(grnn, -0.1)
guess(grnn, 0)
guess(grnn, 0.1)
```
<span id="page-2-0"></span>learn 3

```
guess(grnn, 0.2)
guess(grnn, 1)
guess(grnn, 2)
```

```
learn Learn
```
#### Description

Create or update a General regression neural network.

#### Usage

```
learn(set, nn, variable.column = 1)
```
#### Arguments

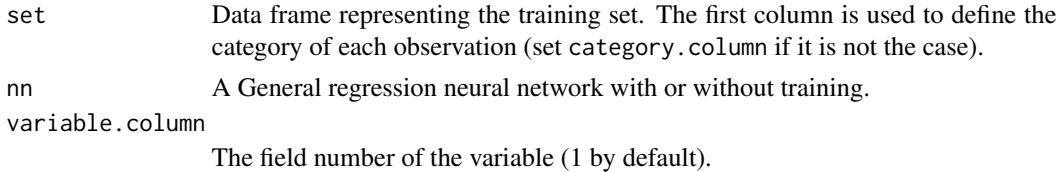

#### See Also

[grnn-package](#page-0-1)

smooth *Smooth*

#### Description

Smooth a General regression neural network.

#### Usage

```
smooth(nn, sigma)
```
#### Arguments

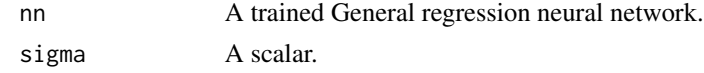

#### See Also

[grnn-package](#page-0-1)

# <span id="page-3-0"></span>Index

∗Topic Neural grnn-package, [1](#page-0-0) ∗Topic Regression grnn-package, [1](#page-0-0) ∗Topic network, grnn-package, [1](#page-0-0) grnn *(*grnn-package*)*, [1](#page-0-0)

grnn-package, [1](#page-0-0) guess, [2](#page-1-0)

learn, [3](#page-2-0)

smooth, [3](#page-2-0)